Optimal Design of Energy Systems (M2794.003400)

### Chapter 6. SYSTEM SIMULATION

### Min Soo KIM

### Department of Mechanical and Aerospace Engineering Seoul National University

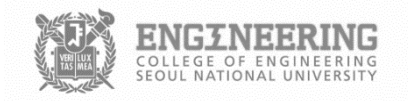

### 6.1 Description of system simulation

- **Calculation** of operating variables(pressure, temp., flow rate, etc...) in a thermal system operating in a steady state.
- To presume performance characteristics and equations for thermodynamic properties of the working substances.

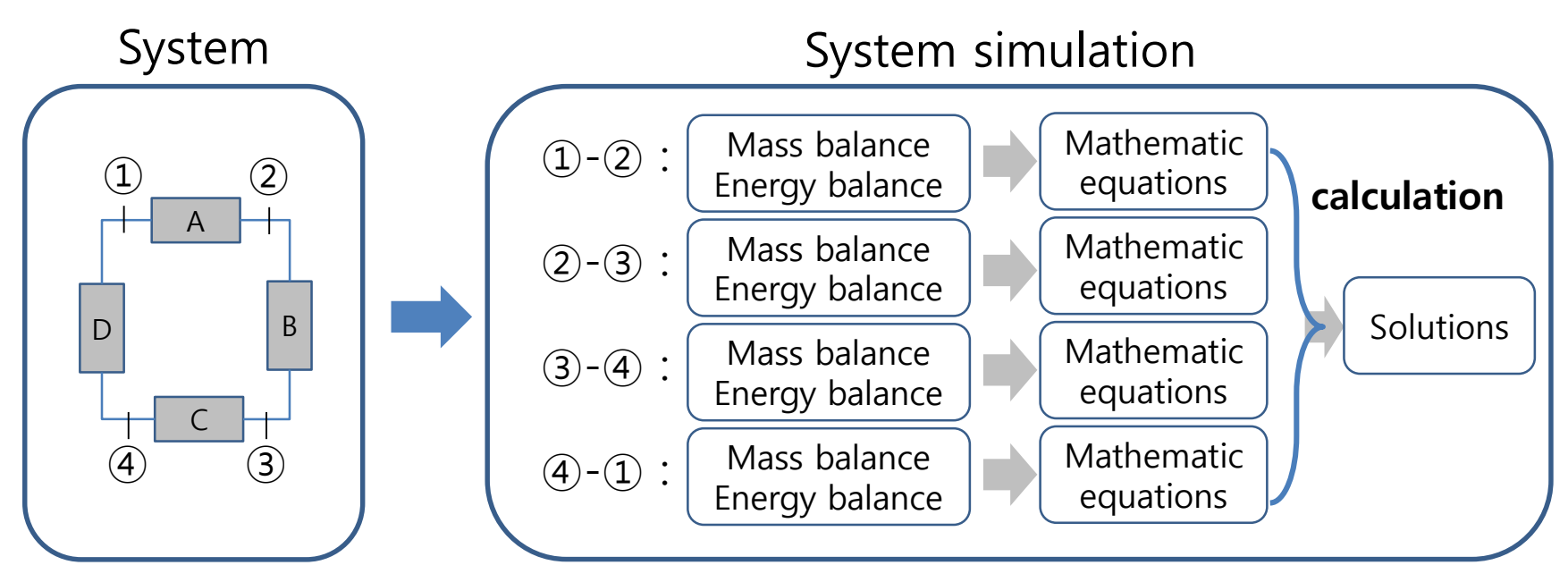

- 
- thermodynamic properties
- characteristics of all components a set of simultaneous equations

#### 6.2 Some uses of simulation

- Design stage to achieve **improved design**
- Existing system  $-$  to explore prospective **modifications**
- Design condition
- normal operation Off design condition (part load / over load)

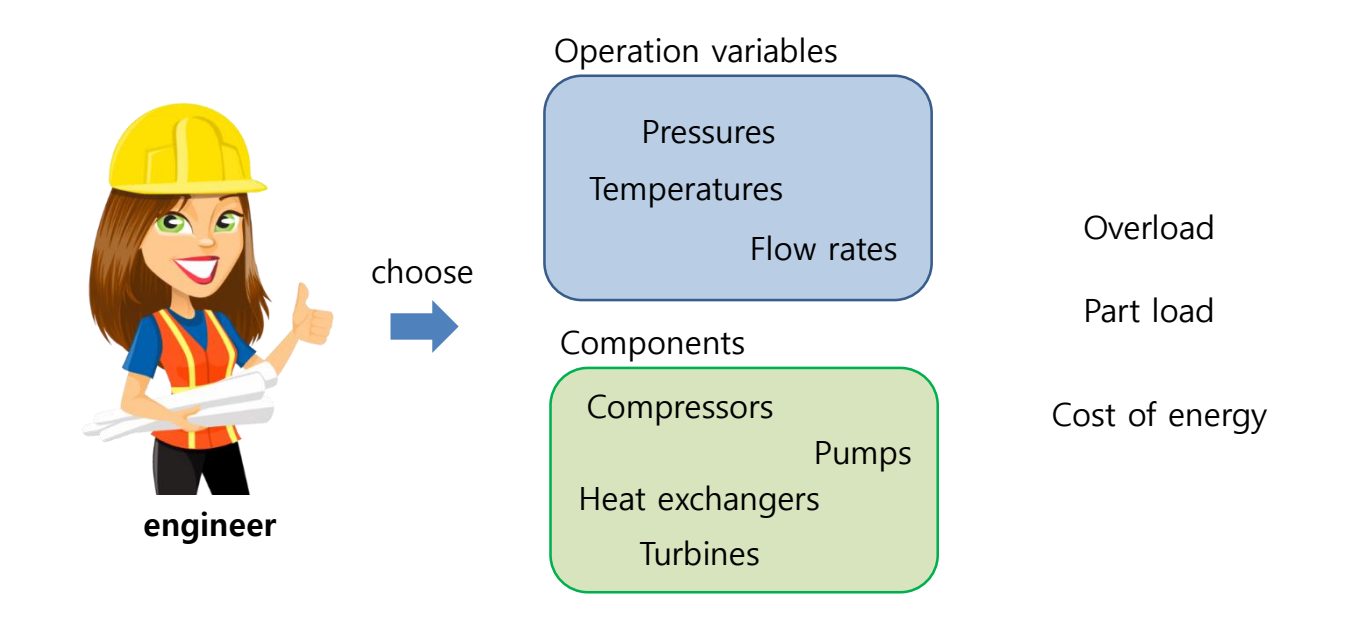

### 6.3 Classes of simulation

- continuous water(or air) flow System
	- discrete human(or car) flow
	- deterministic input variables are precisely specified
	- stochastic input conditions are uncertain
		- Random
		- Probability distribution

steady state

dynamic – changes with respect to time

(transient analysis)

(dynamic simulation)

### 6.4 Information-flow diagrams

- A block signifies that an output can be calculated when the input is known

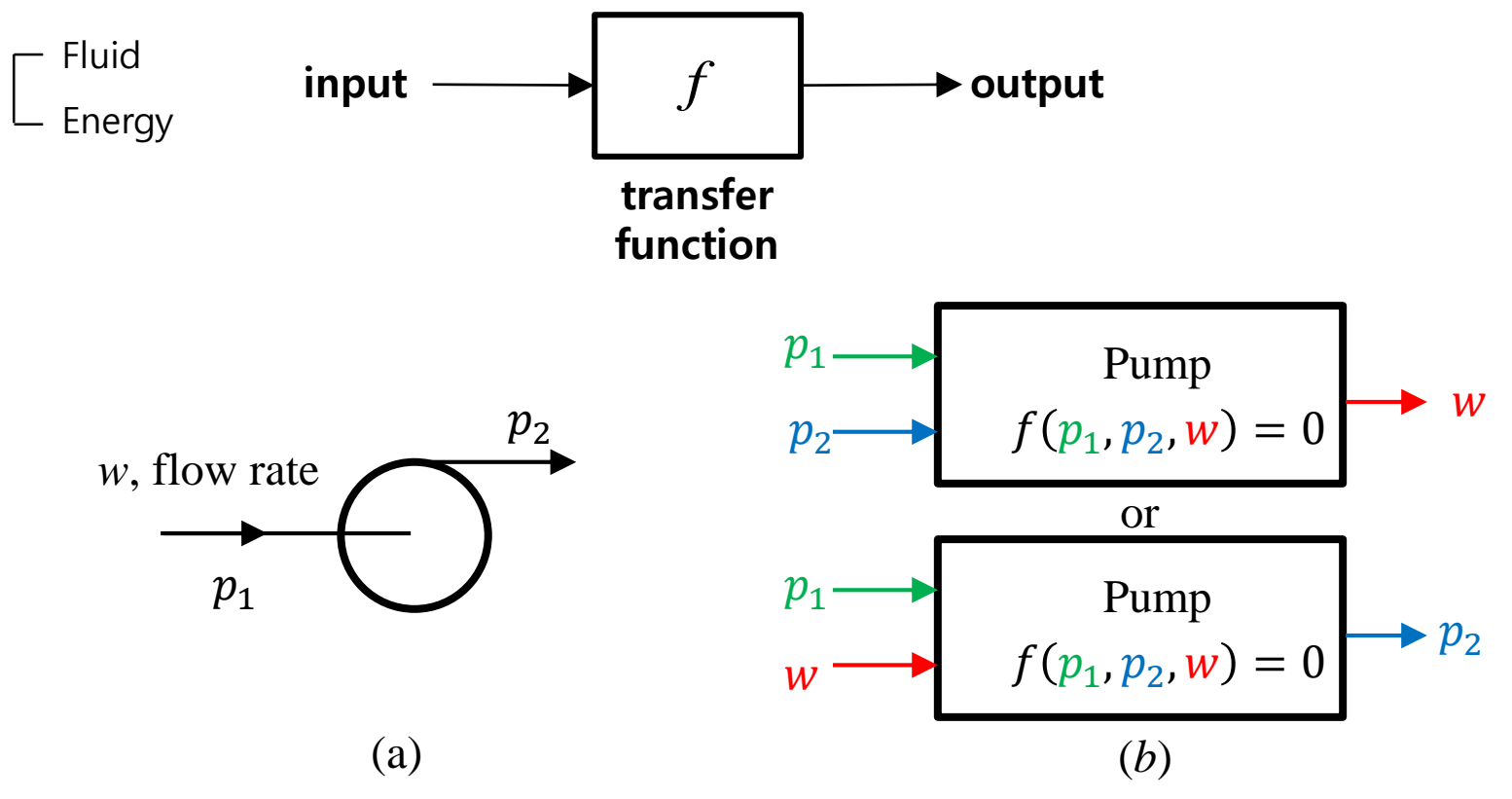

Fig. (a) Centrifugal pump in fluid-flow diagram (b) possible information-flow blocks representing pumps.

#### 6.4 Information-flow diagrams

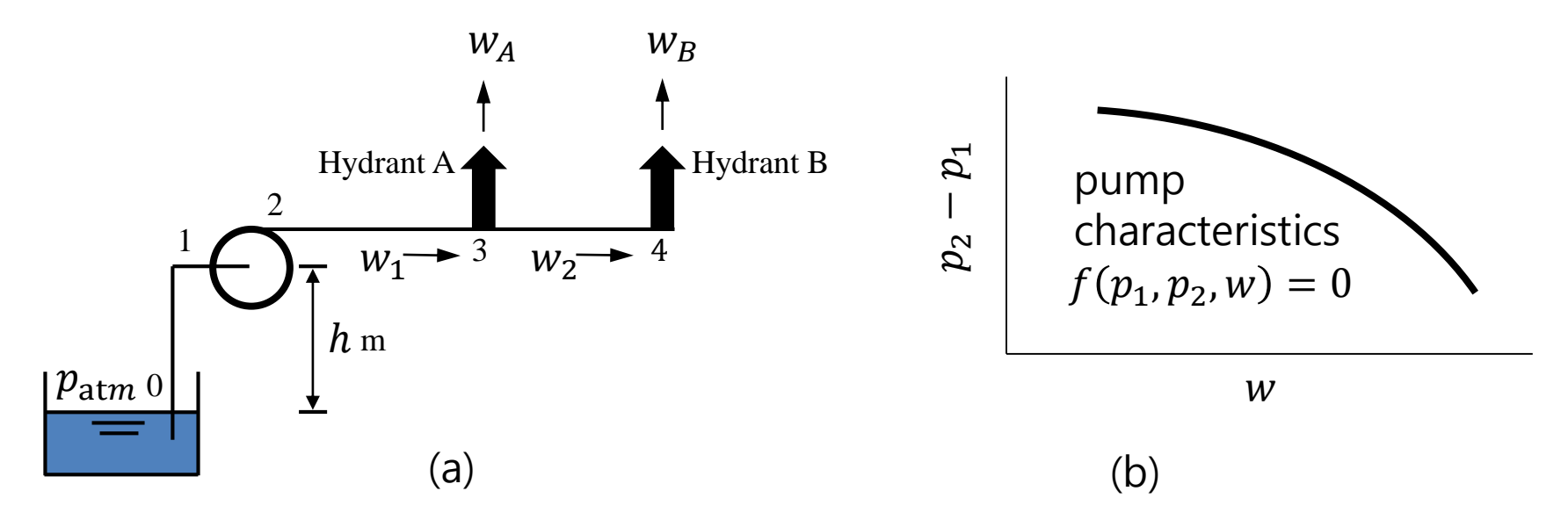

Fig. (a) Fire-water system (b) pump characteristics.

$$
w_A = C_A \sqrt{p_3 - p_{\text{atm}}}
$$
  
\n
$$
w_B = C_B \sqrt{p_4 - p_{\text{atm}}}
$$
  
\nSection 0-1 :  $p_{\text{atm}} - p_1 = C_1 w_1^2 + \rho g h$   
\nSection 1-2 :  $p_2 - p_3 = C_2 w_1^2$   
\nSection 2-3 :  $p_3 - p_4 = C_3 w_2^2$ 

 $f_1(w_A, p_3) = 0$  $f_2(w_B, p_4) = 0$  $f_3(w_1, p_1) = 0$  $f_4(w_1, p_2, p_3) = 0$  $f_5(w_2, p_3, p_4) = 0$ 

#### 6.4 Information-flow diagrams

Pump characteristics :  $f_6(w_1, p_1, p_2) = 0$ Mass balance  $f_7(w_1, w_A, w_2) = 0$  or  $w_1 = w_A + w_2$  $f_8(w_2, w_B) = 0$  or  $w_2 = w_B$ 

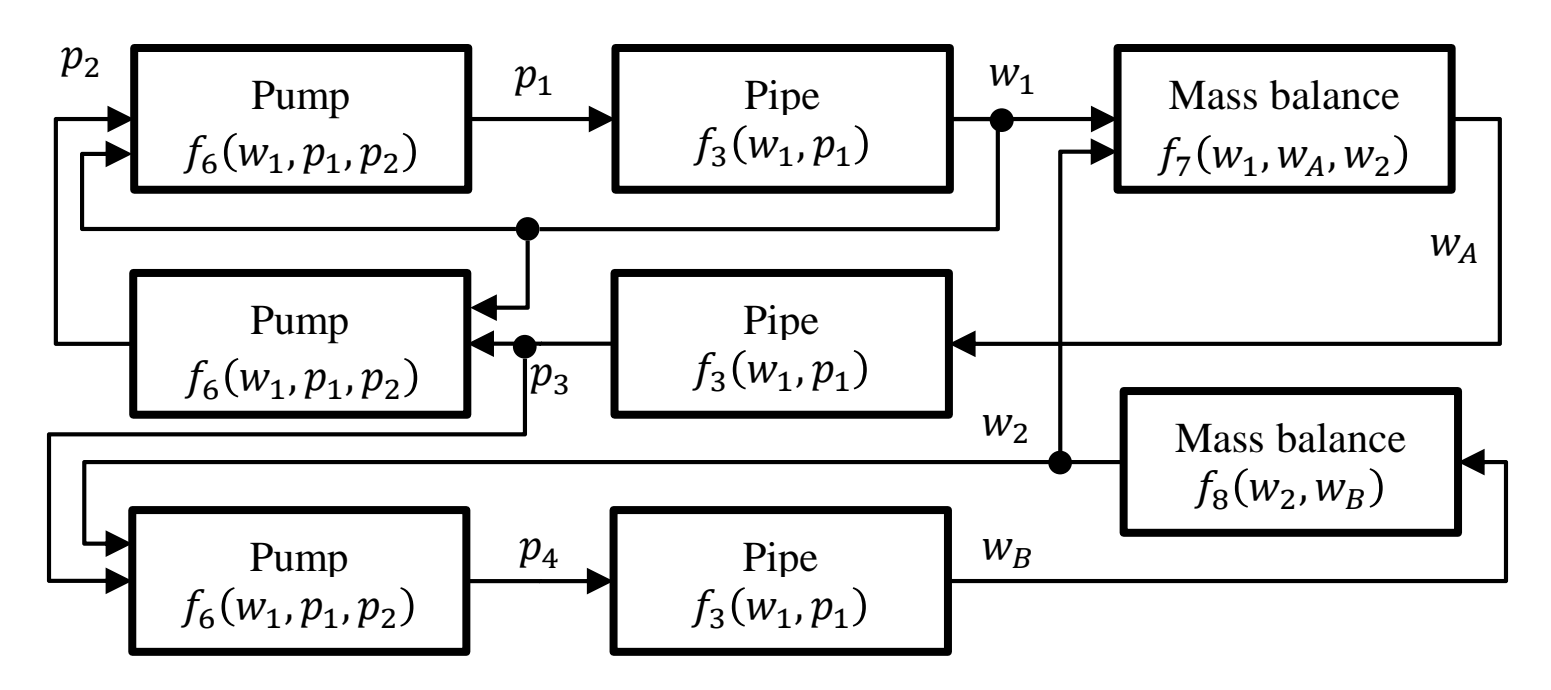

Fig. Information-flow diagram for fire-water system.

### 6.5 Sequential and simultaneous calculations

- Sequential calculation
- Simultaneous calculations

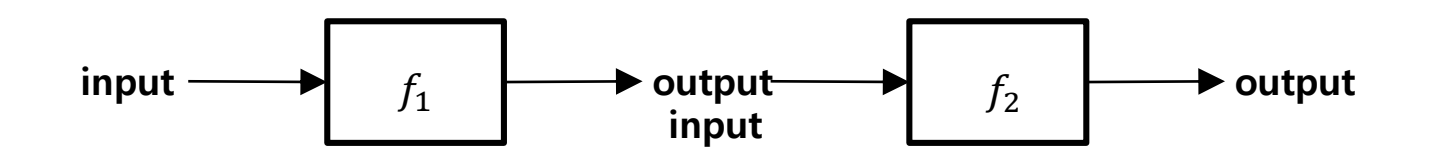

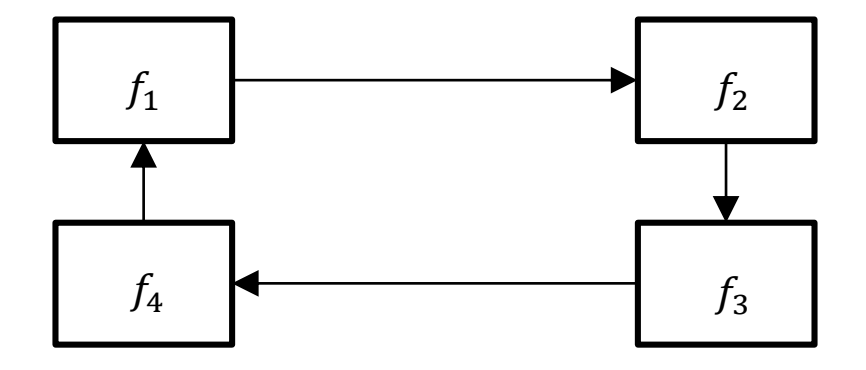

### 6.6 Two methods of simulation:

- Successive substitution
- Newton-Raphson
- To solve a set of simultaneous algebraic equations
- The successive substitution is a straight-forward technique and is closely associated with the information-flow diagram of the system.
- The **Newton-Raphson** method is based on a Taylor-series expansion.
- Each method has advantages and disadvantages

#### 6.7 Successive substitution

- **Assume** a value of one or more variables and **begin** the calculation **until** the originally-assumed variables have been recalculated.
- The recalculated values are substituted successively, and the calculation loop is repeated until satisfactory convergence is achieved.

#### <Example 6.1>

Determine the values  $\Delta p$ ,  $w_1$ ,  $w_2$  and w by using successive substitution.

<Given>

Pump 1:  $\Delta p = 810 - 25w_1 - 3.75w_1^2$ [kPa]

Pump 2:  $\Delta p = 900 - 65w_2 - 30w_2^2$ [kPa]

The friction in the pipe =  $7.2w^2$ 

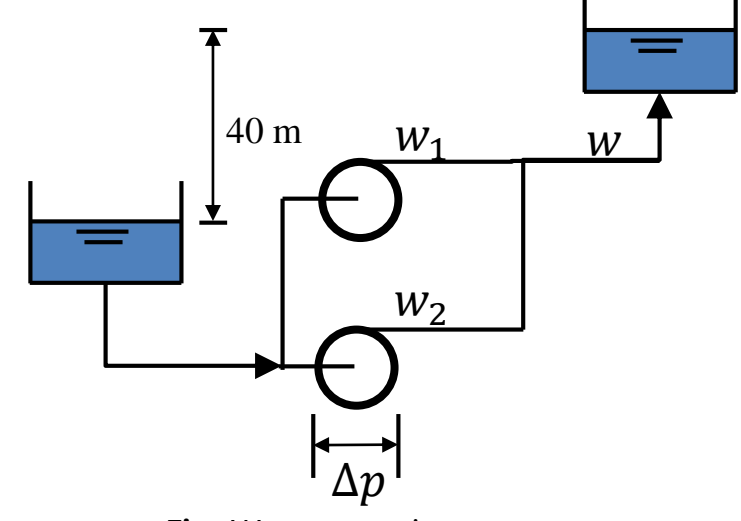

Fig. Water-pumping system

### 6.7 Successive substitution

<Solution>

 $\checkmark$  Pressure difference due to elevation and friction :

 $\Delta p = 7.2 w^2 +$ 40 m)(1000 kg/m<sup>3</sup>)(9.807 m/s<sup>2</sup> 1000 Pa/kPa

- $\checkmark$  Pump 1 :  $\Delta p = 810 25w_1 3.75w_1^2$
- $\checkmark$  Pump 2 : Δ*p* = 900 65*w*<sub>2</sub> 30*w*<sub>2</sub><sup>2</sup>
- $\checkmark$  Mass balance :  $w = w_1 + w_2$

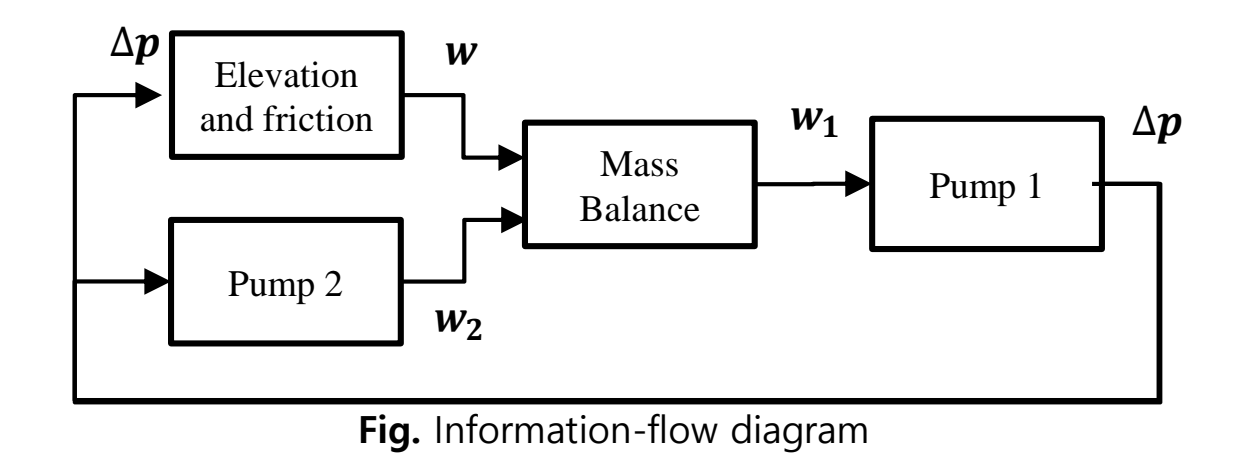

### 6.7 Successive substitution

<Solution>

Iteration with initial <u>assumption</u> :  $w_1 = 4.2$ 

$$
\begin{aligned}\n\Delta p &= f_1(w_1) & \text{Iteration} \\
w_2 &= f_2(\Delta p) & \text{3} \\
w &= f_3(\Delta p) & 4 \\
w_1 &= f_2(w, w_2) & 48\n\end{aligned}
$$

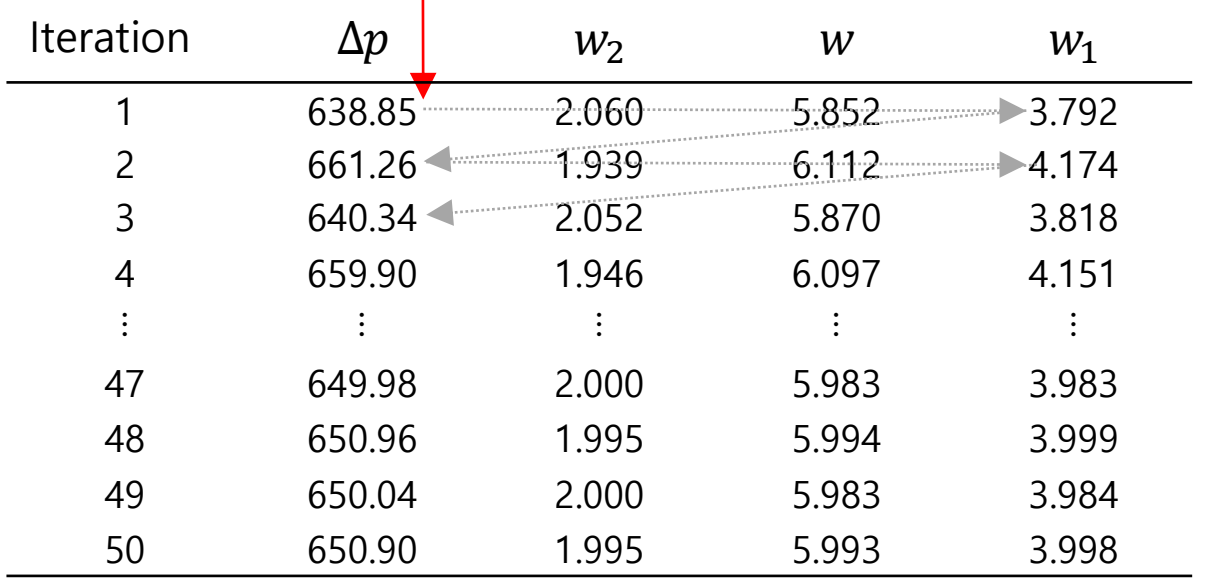

### 6.7 Pitfalls in successive substitution

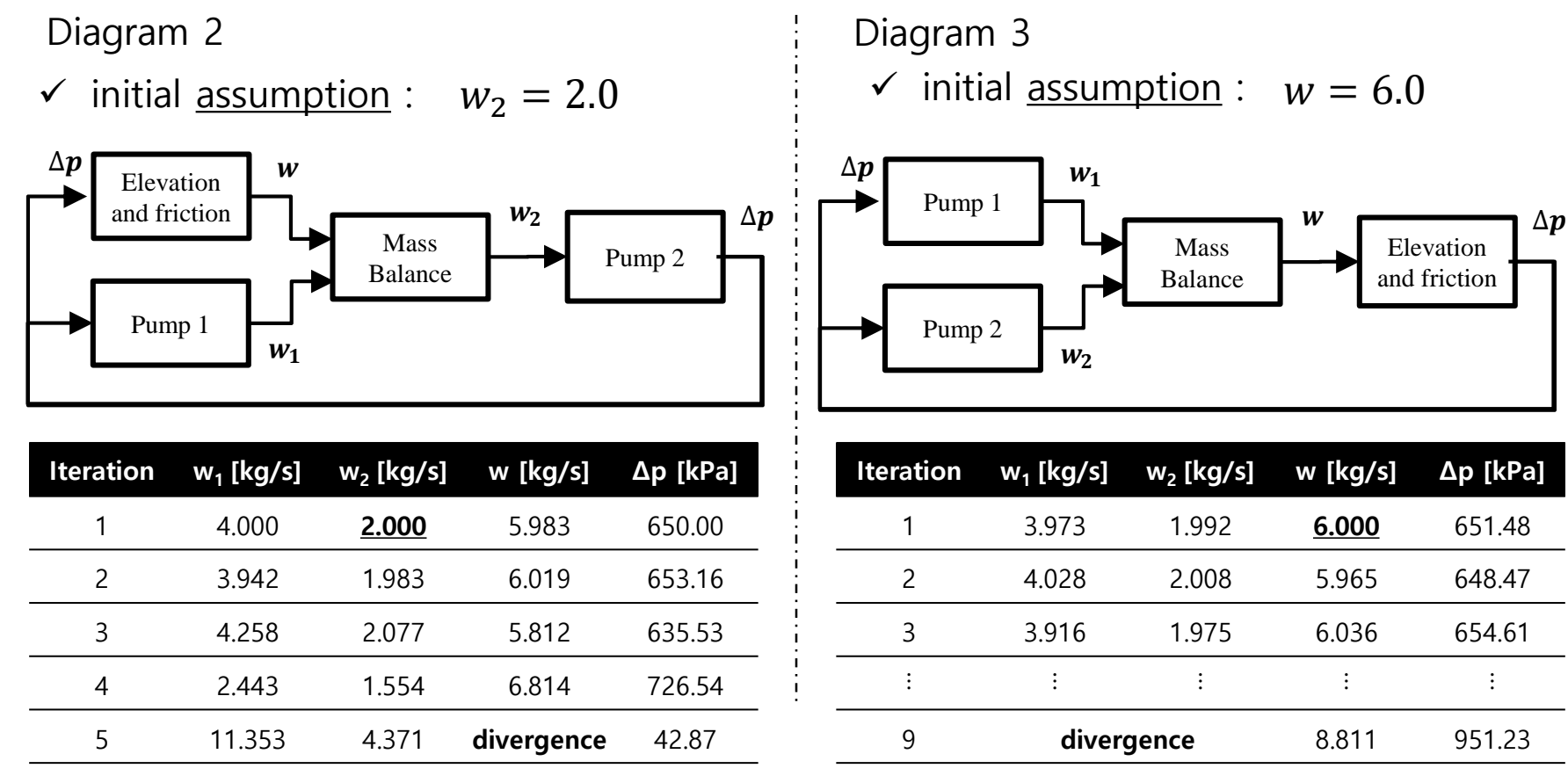

Divergence occurs

 $\checkmark$  Divergence occurs

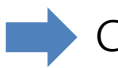

#### 6.9 Taylor-series expansion

- The Newton-Raphson method is based on a Taylor-series expansion.

 $z = z(x, y)$ 

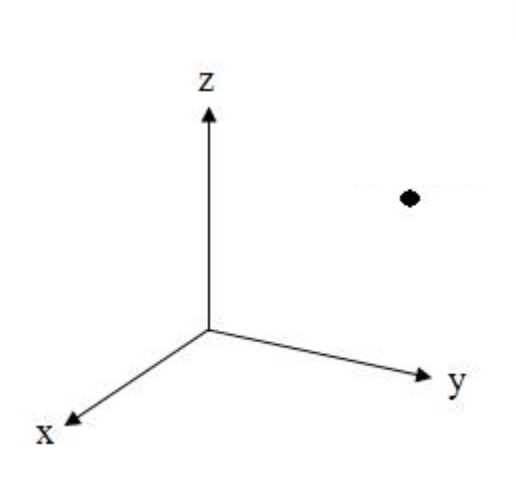

18.2. 
$$
z = z(x, y)
$$

\n19.3. 
$$
z = c_0 + c_1(x - a) + c_2(y - b)
$$

\n20.3. 
$$
+c_3(x - a)^2 + c_4(x - a)(y - b) + c_5(x - a)^2 + \cdots
$$

\n20.3. 
$$
c_0 = z(a, b)
$$

\n21. 
$$
c_1 = \frac{\partial z(a, b)}{\partial x}
$$

\n22. 
$$
c_2 = \frac{\partial z(a, b)}{\partial y}
$$

\n23. 
$$
c_3 = \frac{1}{2} \frac{\partial^2 z(a, b)}{\partial x \partial y}
$$

\n24. 
$$
c_4 = \frac{\partial^2 z(a, b)}{\partial x \partial y}
$$

\n25. 
$$
c_5 = \frac{1}{2} \frac{\partial^2 z(a, b)}{\partial y^2}
$$

6.9 Taylor-series expansion

$$
y = y(x)
$$
  
\n
$$
y = d_0 + d_1(x-a) + d_2(x-a)^2 + \cdots
$$
  
\n
$$
d_0 = y(a) \quad d_1 = \frac{dy(a)}{dx} \quad d_2 = \frac{1}{2} \frac{d^2 y(a)}{dx^2}
$$

$$
y = y(x_1, x_2, \dots, x_n)
$$
  
\n
$$
y = y(a_1, a_2, \dots, a_n) + \sum_{j=1}^{n} \frac{\partial y(a_1, a_2, \dots, a_n)}{\partial x_j} (x_j - a_j)
$$
  
\n
$$
+ \frac{1}{2} \sum_{i=1}^{n} \sum_{j=1}^{n} \frac{\partial^2 y(a_1, a_2, \dots, a_n)}{\partial x_i \partial x_j} (x_j - a_j)(x_j - a_j)
$$

 $+ \cdots$ 

#### 6.9 Taylor-series expansion

 $\leq$  Example 6.2> Express  $z = \ln(x^2 / y)$  as a Taylor-series expansion at  $(x=2, y=1)$ 

<Solution>

$$
z = \ln \frac{x^2}{y} = c_0 + c_1(x-2) + c_2(y-1) + c_3(x-2)^2 + c_4(x-2)(y-1) + c_5(y-1)^2 + \cdots
$$

$$
c_0 = \ln \frac{2^2}{1} = 1.39
$$
\n
$$
c_1 = \frac{\partial z(2,1)}{\partial x} = \frac{2x/y}{x^2/y} = 1
$$
\n
$$
c_2 = \frac{\partial z(2,1)}{\partial y} = -\frac{x^2/y^2}{x^2/y} = -1
$$
\n
$$
c_3 = \frac{1}{2} \frac{\partial^2 z(2,1)}{\partial x^2} = \frac{1}{2} \left(-\frac{2}{x^2}\right) = -\frac{1}{4}
$$
\n
$$
c_4 = \frac{\partial^2 z(2,1)}{\partial x \partial y} = 0
$$
\n
$$
c_5 = \frac{1}{2} \frac{\partial^2 z(2,1)}{\partial y^2} = \frac{1}{2} \frac{1}{y^2} = \frac{1}{2}
$$

$$
\therefore z = 1.39 + (x - 2) - (y - 1) - \left(\frac{1}{4}\right)(x - 2)^2 + \left(\frac{1}{2}\right)(y - 1)^2 + \cdots
$$

#### 6.10 Newton-Raphson with one equation and one unknown

- In the Taylor-series expansion when *x* is close to *a*, the higher order terms become negligible.

$$
y = y(a) + \frac{dy(a)}{dx}(x-a) + \left[\frac{1}{2}\frac{d^2y(a)}{dx^2}\right](x-a)^2 + \cdots
$$
  
\n
$$
\rightarrow y \approx y(a) + \frac{dy(a)}{dx}(x-a) = y(a) + y'(a)(x-a) \qquad (\because x \approx a)
$$

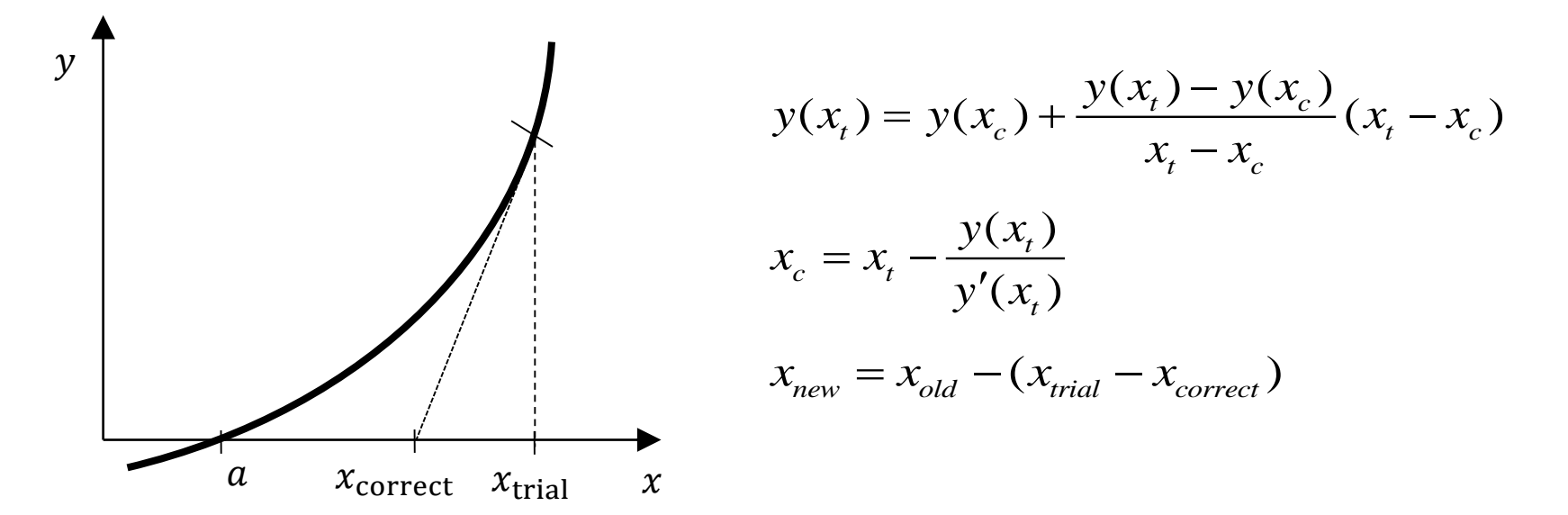

#### 6.10 Newton-Raphson with one equation and one unknown

ex) 
$$
y(x) = x + 2 - e^x
$$
  $y(x_c) = 0$   
\n $x_t = 2 \longrightarrow y(x_t) = x_t + 2 - e^{x_t} = -3.39$   
\n $y \approx y(x_c) + y'(x_c)(x - x_c) \longrightarrow x_c = x_t - \frac{y(x_t)}{y'(x_t)} = 2 - \frac{-3.39}{1 - e^2} = 1.469 \longrightarrow x_{t,new}$ 

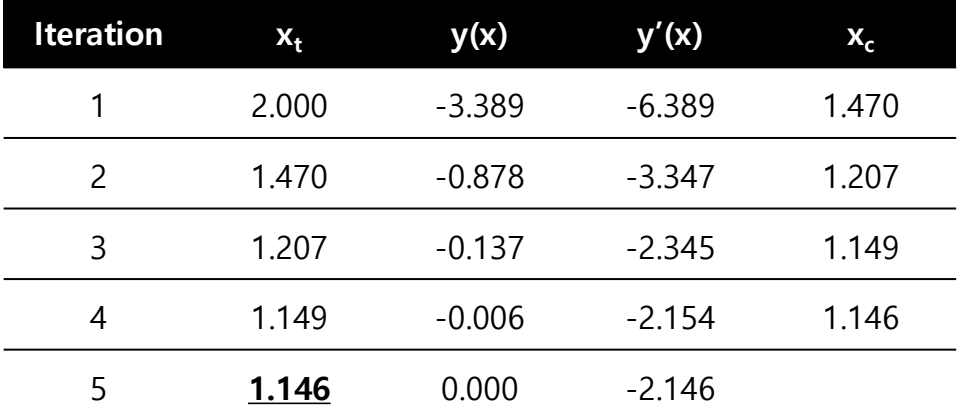

### 6.11 Newton-Raphson with multiple equations and unknowns

$$
f_1(x_1, x_2, x_3) = 0
$$
  

$$
f_2(x_1, x_2, x_3) = 0
$$
  

$$
f_3(x_1, x_2, x_3) = 0
$$

trial value :  $x_{1t}$ ,  $x_{2t}$ ,  $x_{3t}$ 

$$
f_1(x_{1t}, x_{2t}, x_{3t}) = f_1(x_{1c}, x_{2c}, x_{3c}) + \frac{\partial f_1(x_{1t}, x_{2t}, x_{3t})}{\partial x_1} (x_{1t} - x_{1c})
$$
  

$$
f_2 = \cdots + \frac{\partial f_1(x_{1t}, x_{2t}, x_{3t})}{\partial x_2} (x_{2t} - x_{2c})
$$
  

$$
f_3 = \cdots + \frac{\partial f_1(x_{1t}, x_{2t}, x_{3t})}{\partial x_3} (x_{3t} - x_{3c})
$$

### 6.11 Newton-Raphson with multiple equations and unknowns

$$
\begin{bmatrix}\n\frac{\partial f_1}{\partial x_1} & \frac{\partial f_1}{\partial x_2} & \frac{\partial f_1}{\partial x_3} \\
\frac{\partial f_2}{\partial x_1} & \frac{\partial f_2}{\partial x_2} & \frac{\partial f_2}{\partial x_3} \\
\frac{\partial f_3}{\partial x_1} & \frac{\partial f_3}{\partial x_2} & \frac{\partial f_3}{\partial x_3}\n\end{bmatrix}\n\begin{bmatrix}\nx_{1t} - x_{1c} \\
x_{2t} - x_{2c} \\
x_{3t} - x_{3c}\n\end{bmatrix} = \begin{bmatrix}\nf_1(x_{1t}, x_{2t}, x_{3t}) \\
f_2(x_{1t}, x_{2t}, x_{3t}) \\
f_3(x_{1t}, x_{2t}, x_{3t})\n\end{bmatrix}
$$

$$
\rightarrow x_{i,new} = x_{i,old} - (x_{i,t} - x_{i,c})
$$

#### 6.11 Newton-Raphson with multiple equations and unknowns

<Example 6.3> Solve Example 6.1 by Newton-Raphson method

<Solution>

$$
\checkmark \quad \text{requirement}: f_1 = \Delta p - 7.2w^2 - 392.28 = 0
$$
\n
$$
f_2 = \Delta p - 810 + 25w_1 + 3.75w_1^2 = 0
$$
\n
$$
f_3 = \Delta p - 900 + 65w_2 + 30w_2^2 = 0
$$
\n
$$
f_4 = w - w_1 + w_2 = 0
$$

*v* trial value :  $\Delta p = 750$ ,  $w_1 = 3$ ,  $w_2 = 1.5$ ,  $w = 5$  $\rightarrow$   $f_1 = 177.7$ ,  $f_2 = 48.75$ ,  $f_3 = 15.0$ ,  $f_4 = 0.50$ 

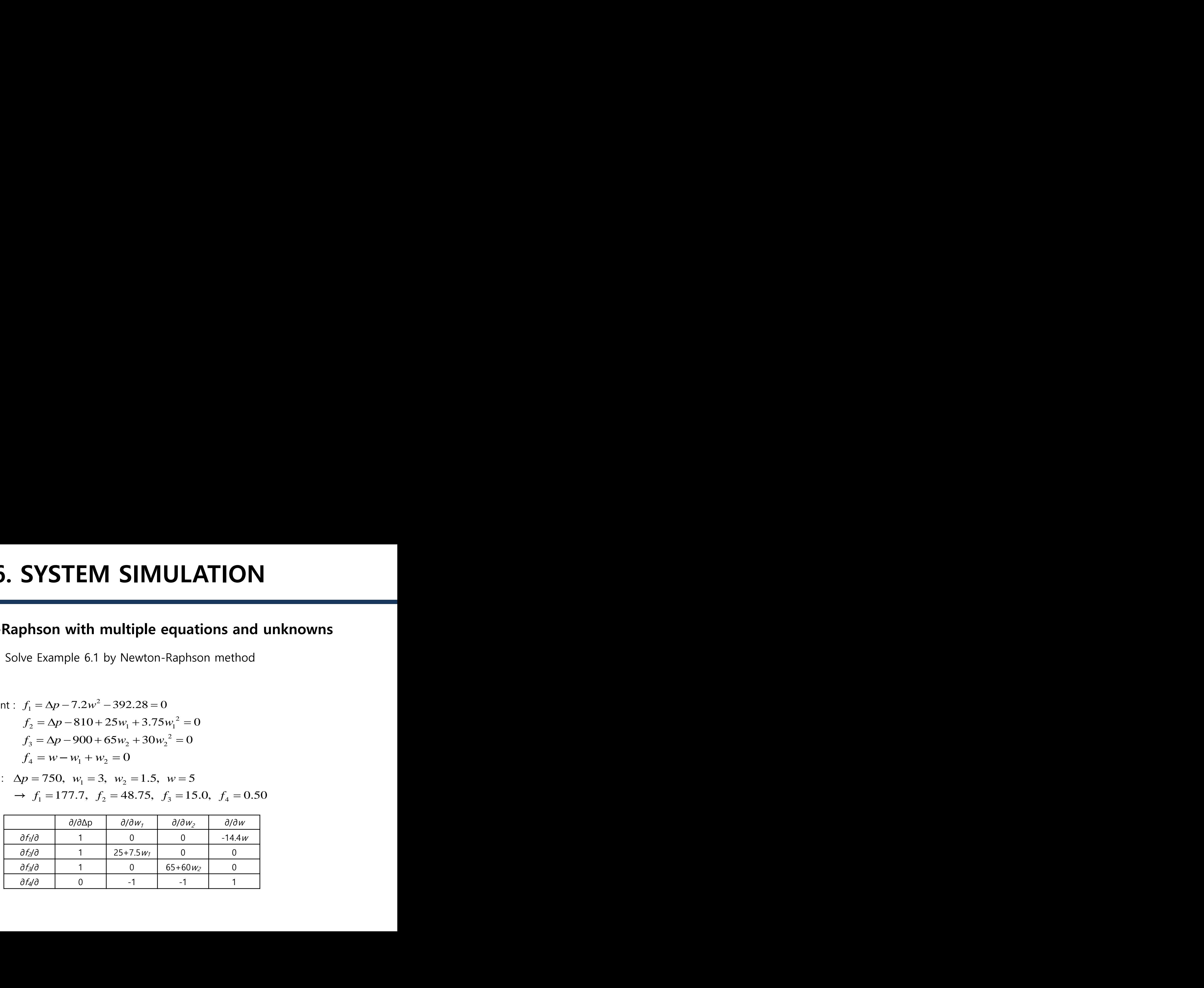

#### 6.11 Newton-Raphson with multiple equations and unknowns

<Solution>

$$
\begin{bmatrix}\n1.0 & 0.0 & 0.0 & -72.0 \\
1.0 & 47.5 & 0.0 & 0.0 \\
1.0 & 0.0 & 155.0 & 0.0 \\
0.0 & -1.0 & -1.0 & 1.0\n\end{bmatrix}\n\begin{bmatrix}\n\Delta x_1 \\
\Delta x_2 \\
\Delta x_3 \\
\Delta x_4\n\end{bmatrix}\n=\n\begin{bmatrix}\n177.7 \\
48.75 \\
15.0 \\
0.50\n\end{bmatrix}\n\quad\n\Delta x_i = x_{i,t} - x_{i,c}
$$

$$
\sqrt{\Delta x_1} = 98.84
$$
,  $\Delta x_2 = -1.055$ ,  $\Delta x_3 = -0.541 \Delta x_4 = -1.096$ 

 $\checkmark$  corrected variable :  $\Delta p = 750 - 98.84 = 651.16$   $w_1 = 4.055$ ,  $w_2 = 2.041$ ,  $w = 6.096$ 

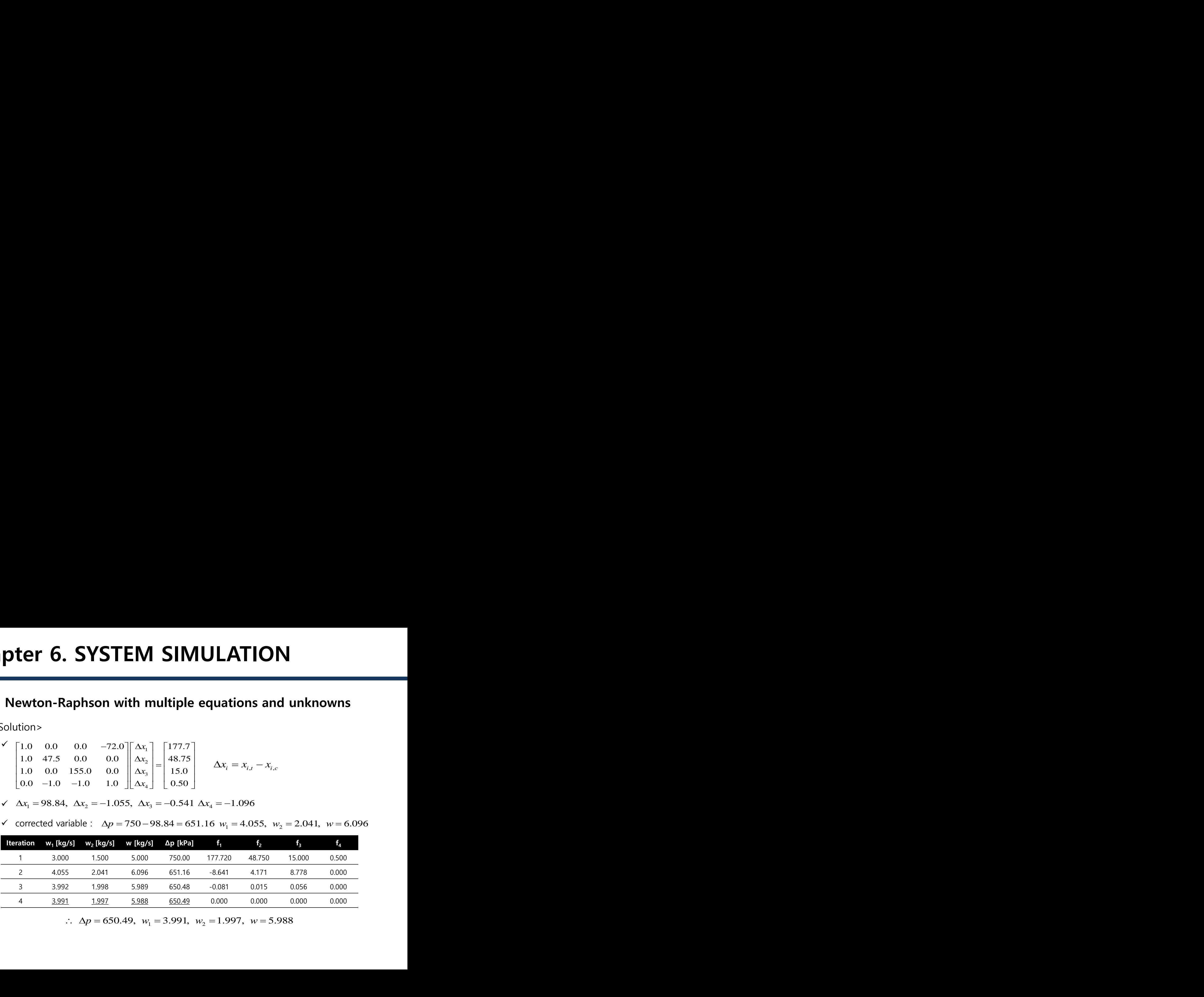

 $\therefore$   $\Delta p = 650.49$ ,  $w_1 = 3.991$ ,  $w_2 = 1.997$ ,  $w = 5.988$ 

#### 6.13 Overview of system simulation

- The system simulation operate to achieve **improved design** or to explore prospective modifications
- Choosing the combinations of dependent equation is important. But in large system is may not be simple to choose it.
- Successive substitution is a straight-forward technique and is usually easy to program. Its disadvantages are that sometimes the sequence may either converge very slowly or diverge.
- The Newton-Raphson technique is based on a Taylor-series expansion. It is powerful, but it is able to diverge on specific equations